**FINOS** 

**Fintech** Open Source Foundation

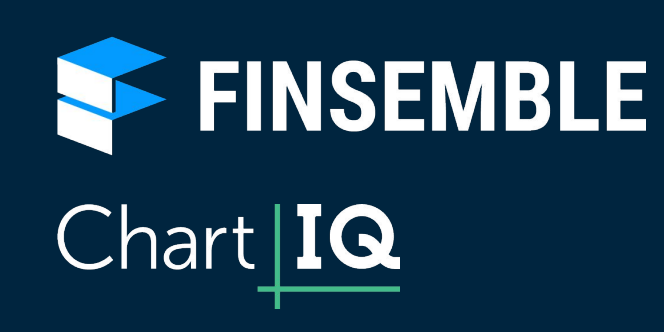

#### How to Secure the Electron Container for Capital Markets

FINOS Host James McLeod, FINOS Director of Community

ChartIQ Presenters Kris West, Director Solutions Engineering Ian Mesner, Chief Architect

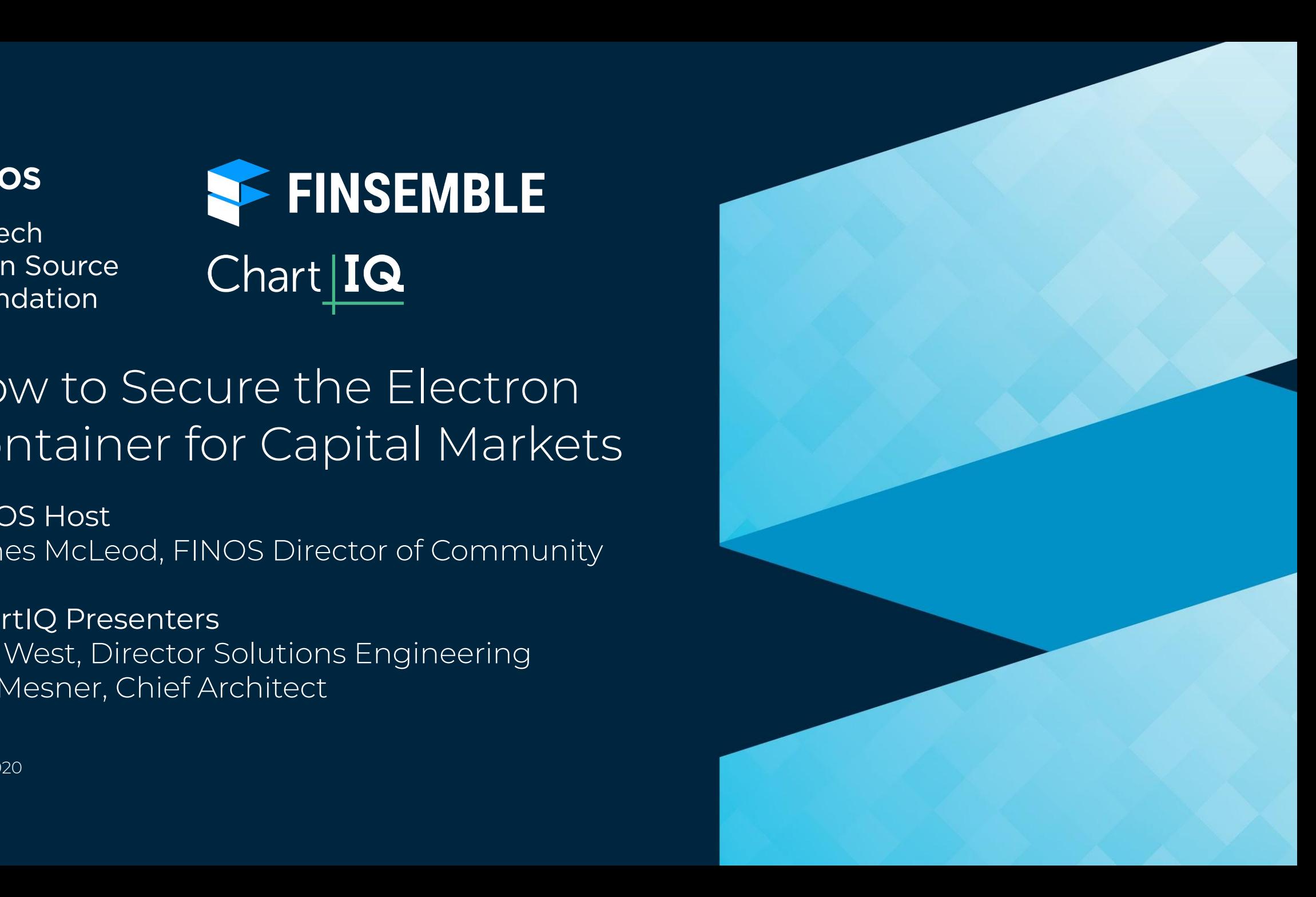

May 2020

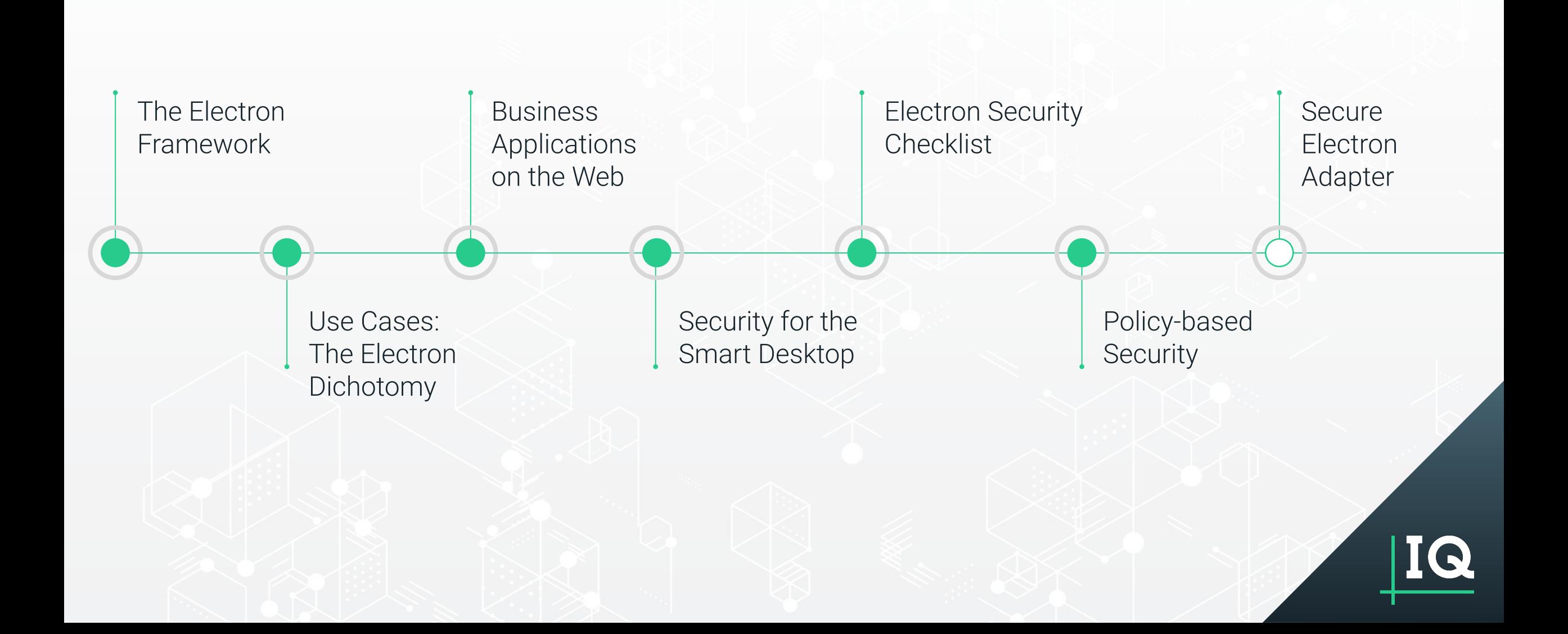

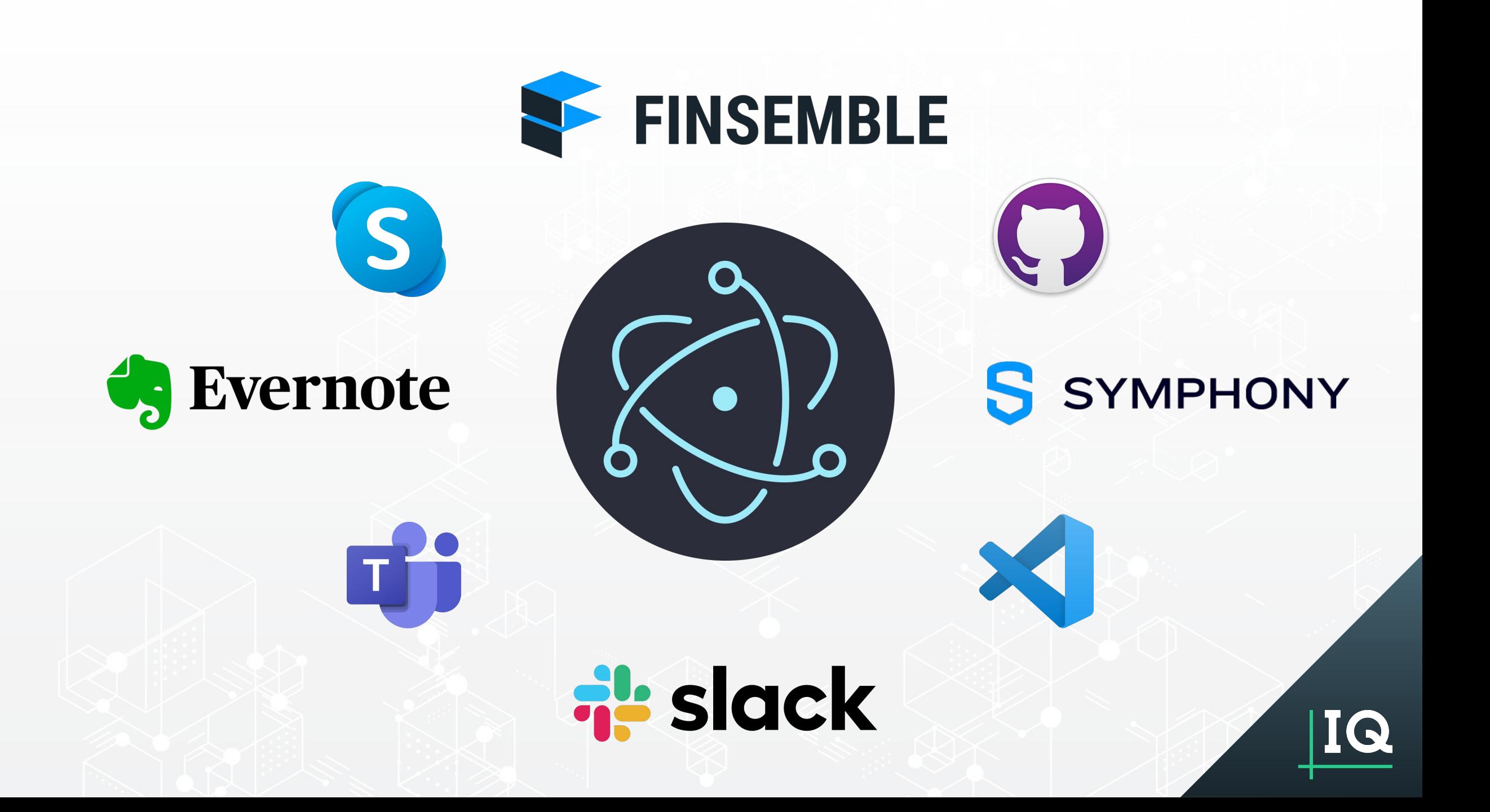

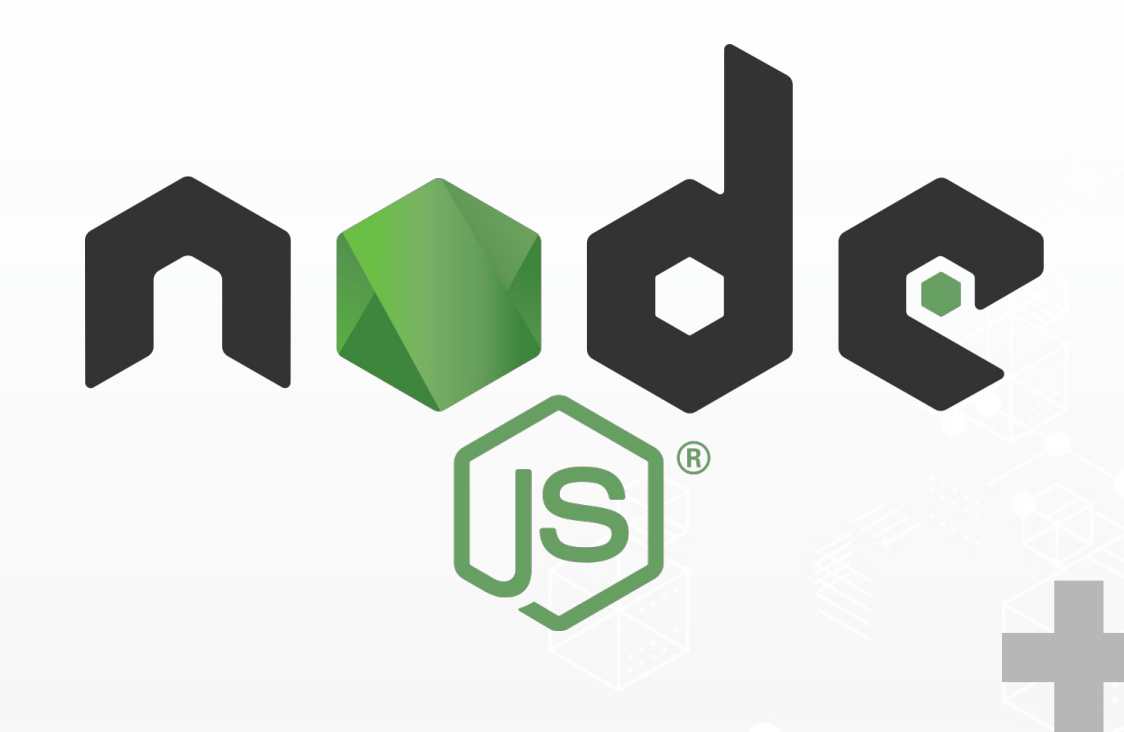

# Cchromium

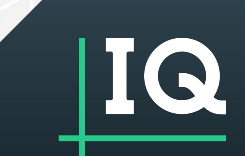

#### The Electron Dichotomy

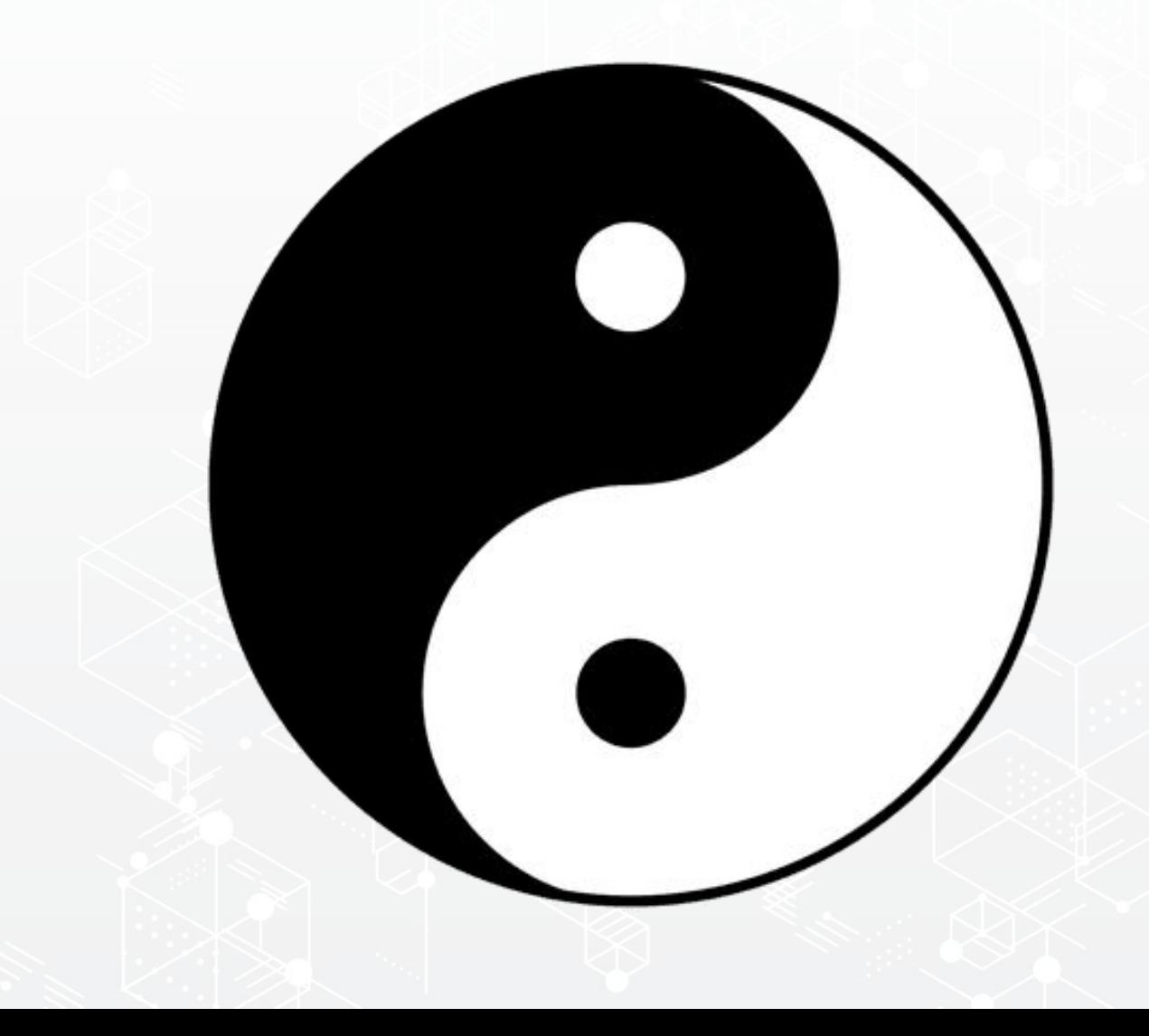

#### Do we need to secure Electron?

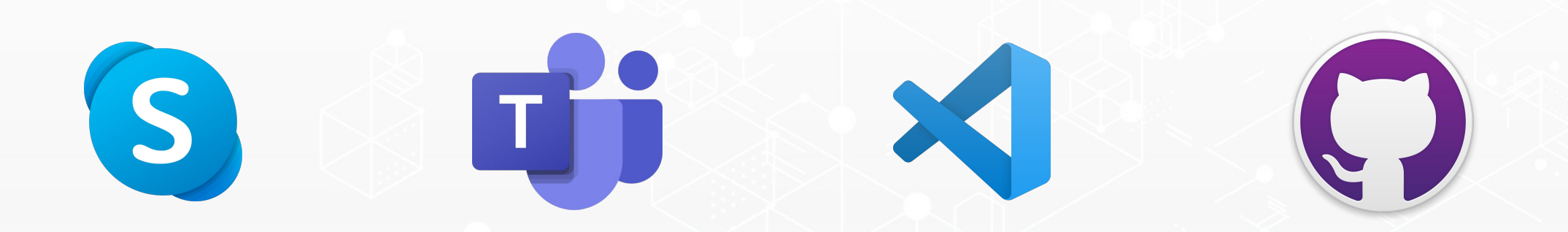

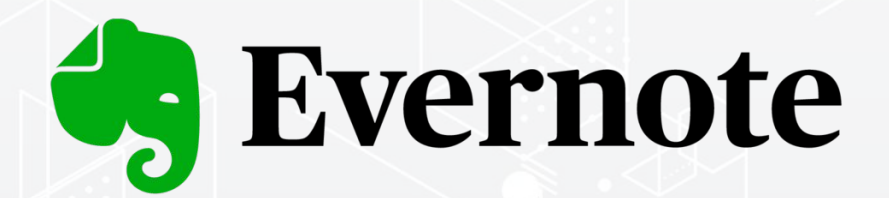

## **Restack**

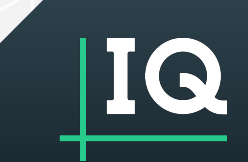

## Business Applications on the Web

Web developers know what they're doing:

- SQL Injection
- Cross-site scripting
- etc.  $\bullet$

Common vulnerabilities and best practices analyzed and published by organisations:

- OWASP (top 10)  $\bullet$
- Carnegie Mellon Uni. SEI's CERT program  $\bullet$
- US Department of Homeland Security's  $\bullet$ Cyber & Infrastructure Security Agency

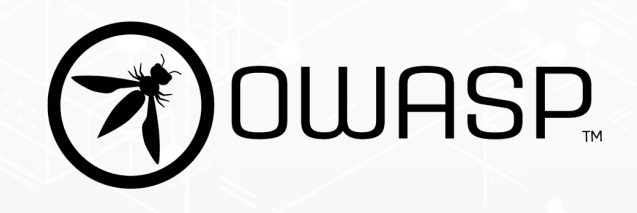

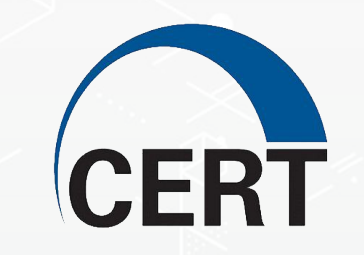

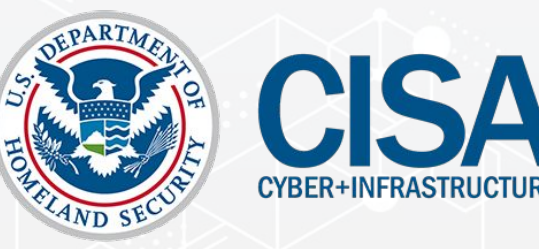

## Web Application Security

Injection

Buffer overflow, SQL injection; parameters

**Security** 6 **6789 Misconfiguration** 

**12345 Broken**  $\overline{2}$ Authentication

Credential theft through snooping or brute force

**Cross Site**  $\overline{7}$ **Scripting** 

Remote code execution due to code as data

Insufficient access control

**Sensitive Data** 

**Exposure** 

 $\overline{\mathbf{3}}$ 

Storing data without proper safeguards

**Insecure**  $\bf{8}$ **Deserialization** 

Data retrieval as a point of attack or remote code execution, etc.

**XML External Entities** 

Remote code execution of remote xml resources

Using components with  $\overline{9}$ known vulnerabilities

Failure to audit dependencies

**Broken Access**  $5<sup>1</sup>$ Control

Gaining access to restricted systems.

**Insufficient Logging 10**and Monitoring

Failing to audit access. Extraneous functionality exploit of logging sensitive info

https://owasp.org/www-project-top-ten/

# Web Application Security:<br>the Comfort of the Sandbox.

Browsers are designed to execute remote, untrusted code.

- **Restricted operating system APIs**  $\bullet$
- Integrated sandbox
- Site isolation
- Web security policies  $\bullet$

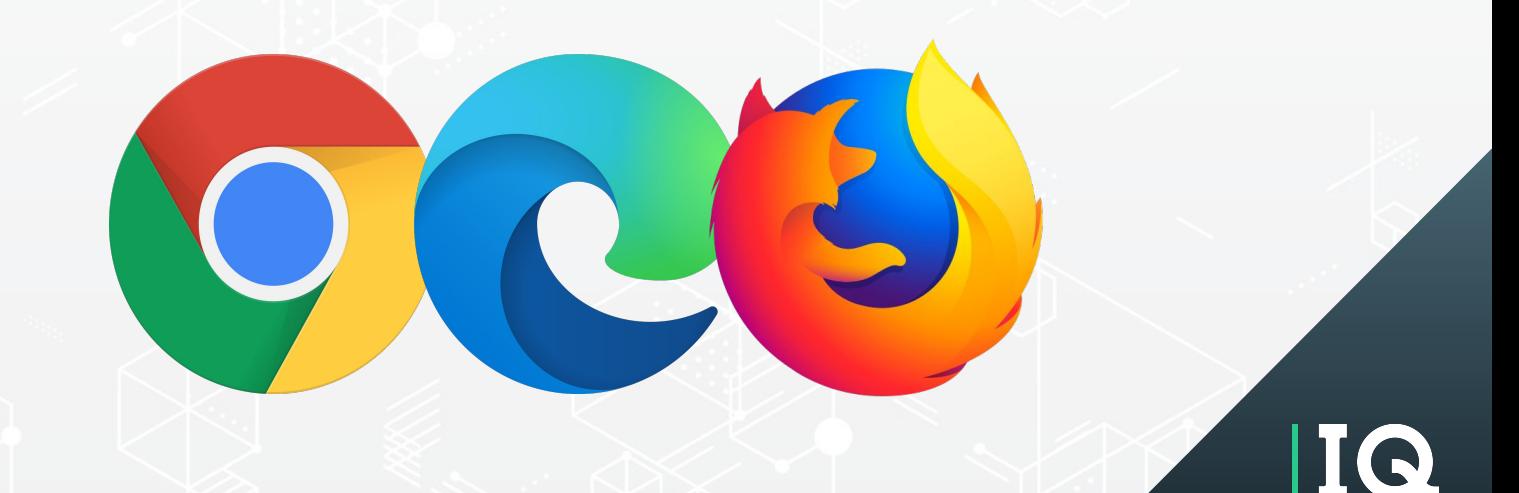

## But isn't Flectron based on a web browser?

# Ochromium + nude + (2)

## Security for the Smart Desktop

#### **This new class of software introduces new risks to manage.**

#### Integrating applications from multiple sources

Bringing a variety of technologies from a variety of software providers onto your desktop can be risky if not well managed.

#### Web technology without the browser

The arrival of web technology on the desktop, outside of the browser, compounds the already complex challenge of desktop security.

#### Communications and Interop

The goal of the smart desktop is to promoted communication and interoperability between applications and micro-frontends, but without compromising security.

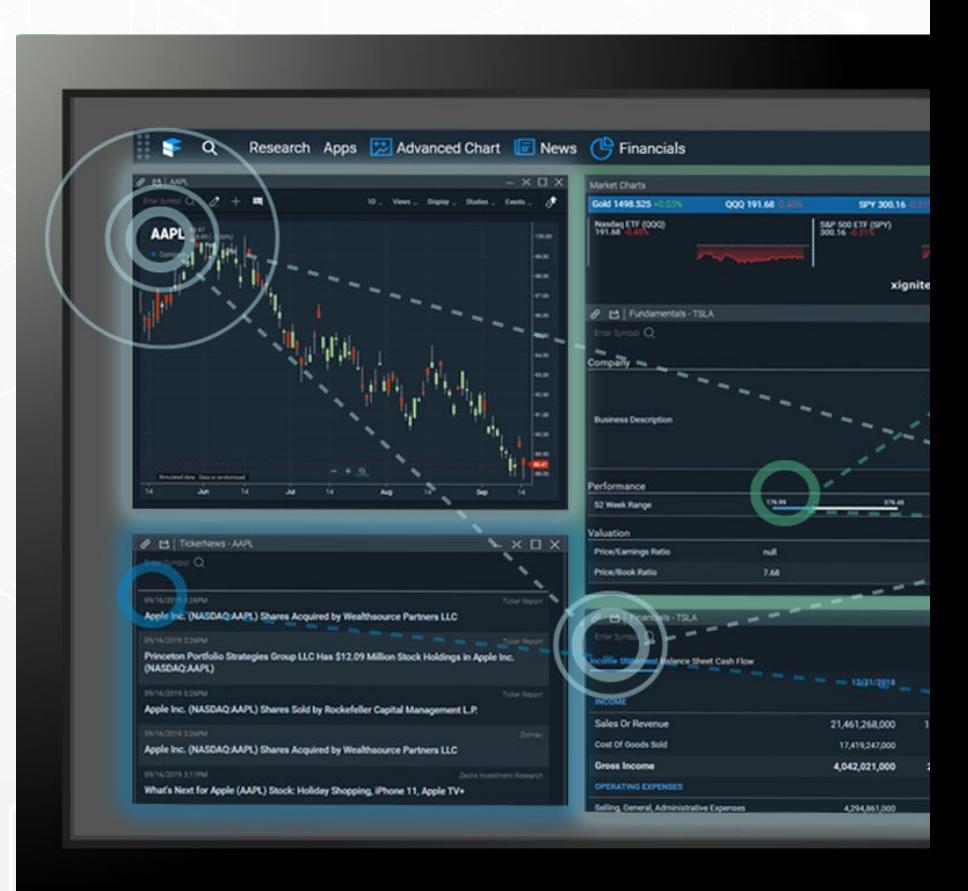

## Security for the Smart Desktop

#### **SYSTEM SECURITY**

#### **CONTENT SECURITY**

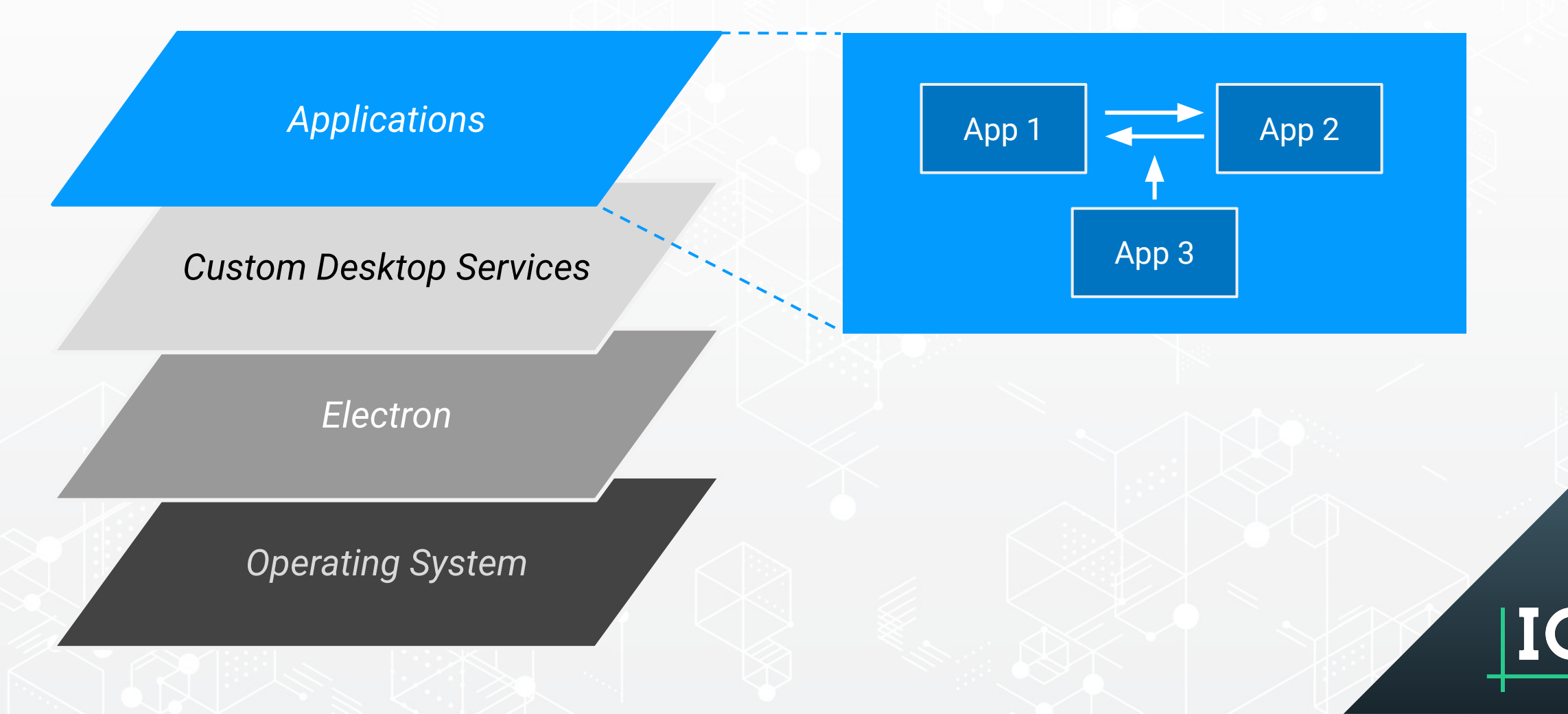

## Security for the Smart Desktop

#### **System Security**

**Input Validation** 

Buffer overflow, SQL injects, params, XSS, deserialization

#### **Content Security**

Ability to listen to messages meant for others.

**Broken** Authentication Credential theft through snooping or brute force

**Storage** 

Communication

Unauthorized access to persisted data

**Broken** Gaining access to restricted **Authorization** systems or elevated rights

**Runtime** 

Information about what other applications are running and the current user or platform

Gain information about or modify access to runtime through config

**Dependency** exploits

Failure to audit dependencies

Configuration

## Electron Security Checklist

- Only load secure content (https, wss, sftp) 1.
- Disable the Node.js integration in all renderers  $2.$
- $\mathcal{S}$ Enable context isolation in all renderers
- Use session.setPermissionRequestHandler() to  $4.$ control what desktop API permissions remote content has access to
- Do not disable webSecurity 5.
- Define a Content-Security-Policy 6.
- Do not set allowRunningInsecureContent to true  $7<sub>1</sub>$
- Do not enable experimental features 8.
- Do not use enableBlinkFeatures 9
- 10. <webview>: Do not use allowpopups
- 11. <webview>: Verify options and params
- 12. Disable or limit navigation
- 13. Disable or limit creation of new windows
- 14. Do not use openExternal with untrusted content
- 15. Disable the remote module
- 16. Filter the remote module (if you can't disable it)
- 17. Use a current version of Electron

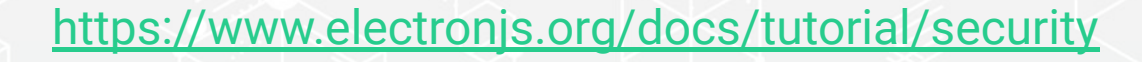

#### Implement the Checklist

Content Security → Interoperability

System security → Desktop APIs

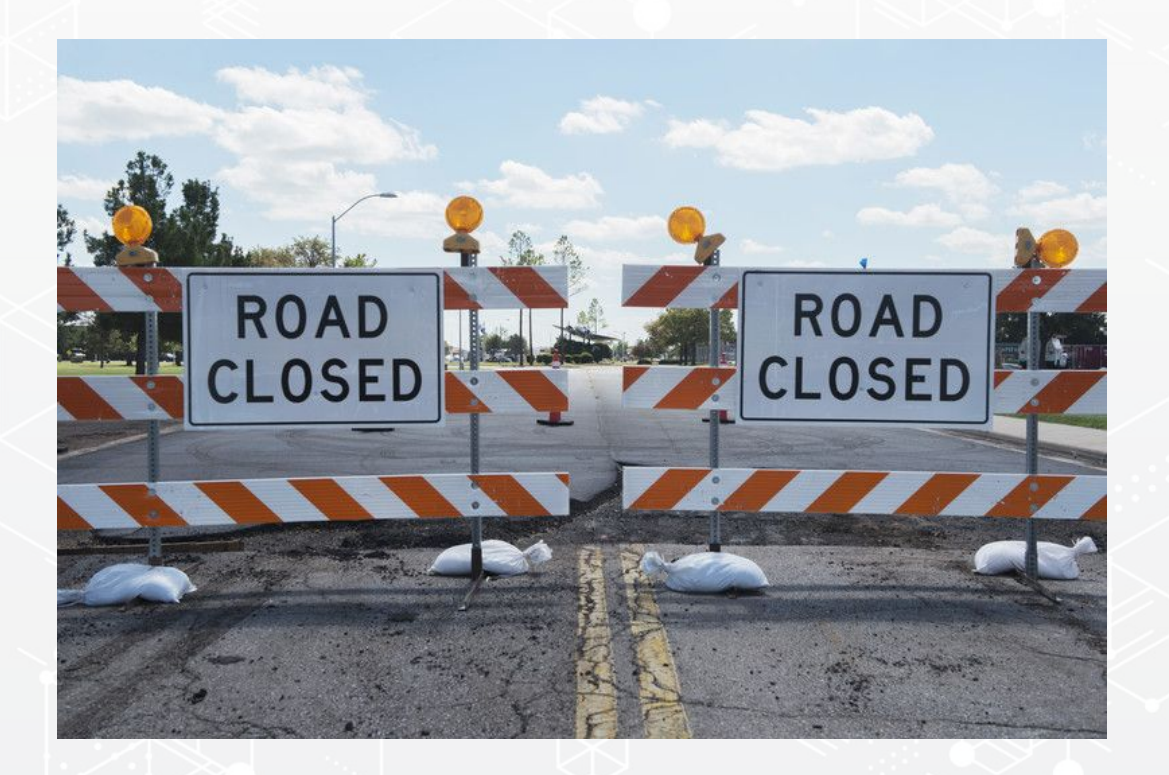

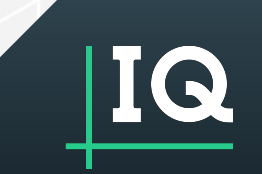

## Back to the drawing board...

Handle secure, trusted code differently than content from untrusted sources

#### **Desktop Services**

- Build microservices for the desktop
- Implement interprocess comms  $\bullet$

#### **Policy-based Security**

- Enable/Disable Electron APIs via config
- Principle of least privilege (POLP)

## Announcing the Secure Electron Adapter

At ChartIQ, we believe in both:

- Open Source software
- Collaboration

Secure Electron Adaptor (SEA)

- Adheres to Electron's own security recommendations by design.
- Provides support for policy-based security, making it much easier to work with
- Implements inter-process communication, filtered by that policy-based security

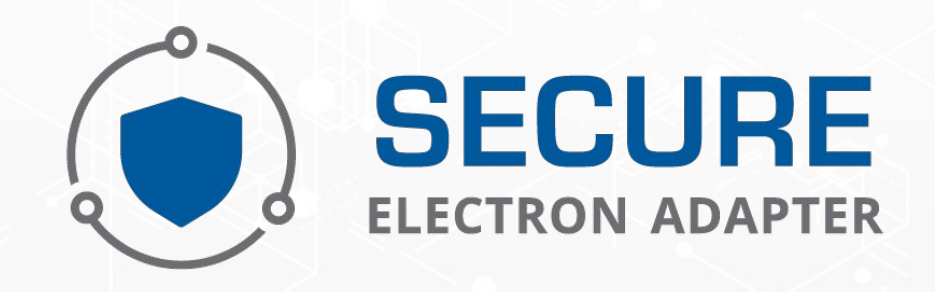

**FINOS** 

#### Secure Electron Adapter Next Steps

**Where can I get it?**

github.com/finos/secure-electron-adapter

**Quick-start project**

github.com/finos/sea-quick-start

- ●
- Based on the Electron quick start guide ● <https://www.electronjs.org/docs/tutorial/quick-start>

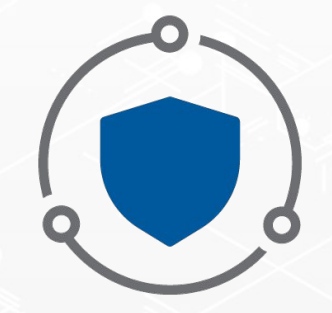

**SECURE ELECTRON ADAPTER** 

## Secure Electron Adapter

 $\mathfrak{D}$ 

Э 18

49.70

17

18 19 20

21

 $22$ 

23 24

37 38

39

40

41 42

32

33

34

35. 36

#### SEA is config-driven

- /public/manifest-local.json  $\bullet$ Used to configure:
	- Main process  $\blacksquare$ 
		- Loaded from a remote location
		- Can be a visible window or service
		- Can have content preloaded into it
	- Other 'components' .
		- Also loaded from a remote location
		- Can have permissions specified
	- Electron adapter settings п
		- Such as 'trusted' preloads  $\bullet$ (ideal for creating clients for your own desktop services)

```
"main": f"name": "MainWindow",
   "url": "http://localhost:3375/index.html",
   "uuid": "Secure Electron Adapter",
   "visible": true,
    "preload": "http://localhost:3375/preload.js"
"components": {
```
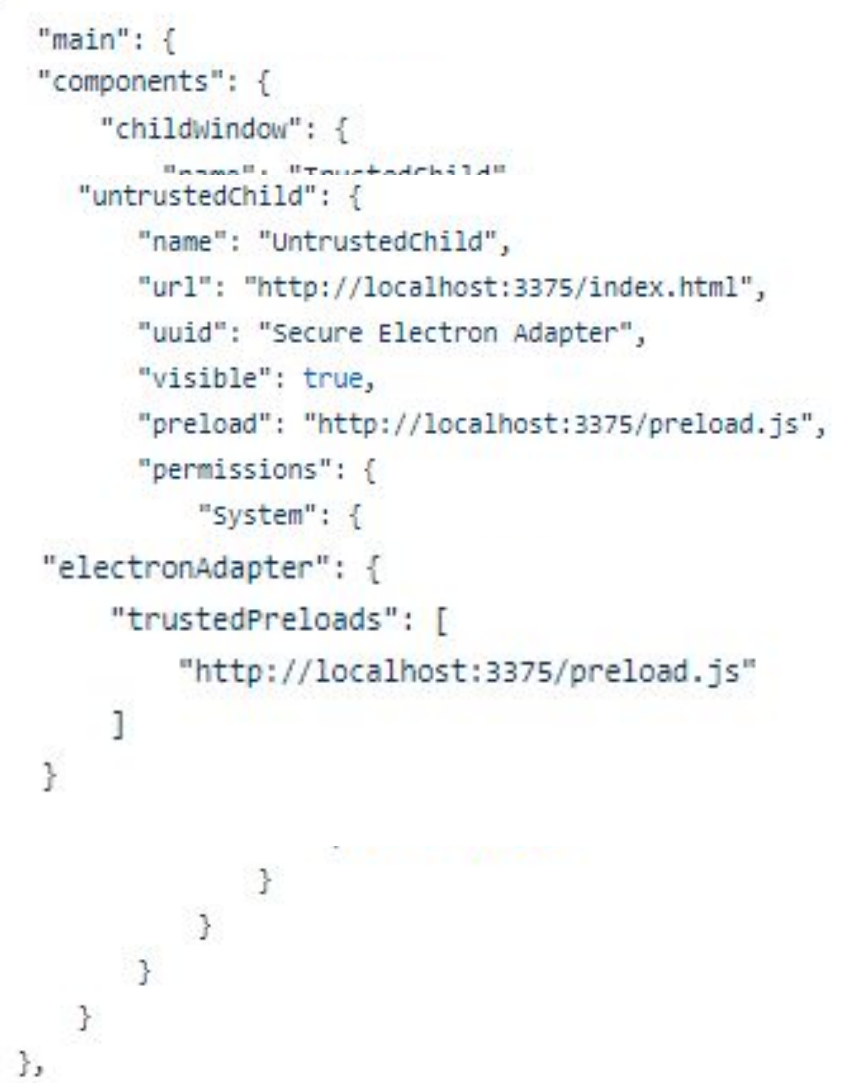

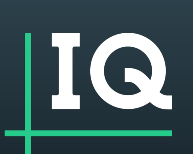

**SEA Quick Start Demo** 

#### What does SEA not do?

SEA doesn't include:

- Detailed desktop services  $\bullet$
- Ready-made UI components  $\bullet$
- Full solutions to the 'Big 8'  $\bullet$ (Rather its focused on secure foundation on which to build these)
- Support services  $\bullet$

Need more?

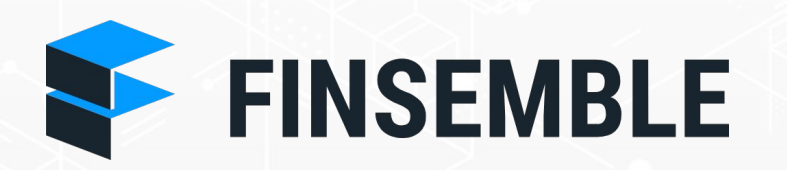

A fully featured Smart Desktop for finance

www.finsemble.com

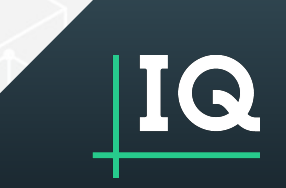

## Enterprise-secured container

CHARTIO, INC.

**IULY 8, 2019** 

**BISHOP FOX** 

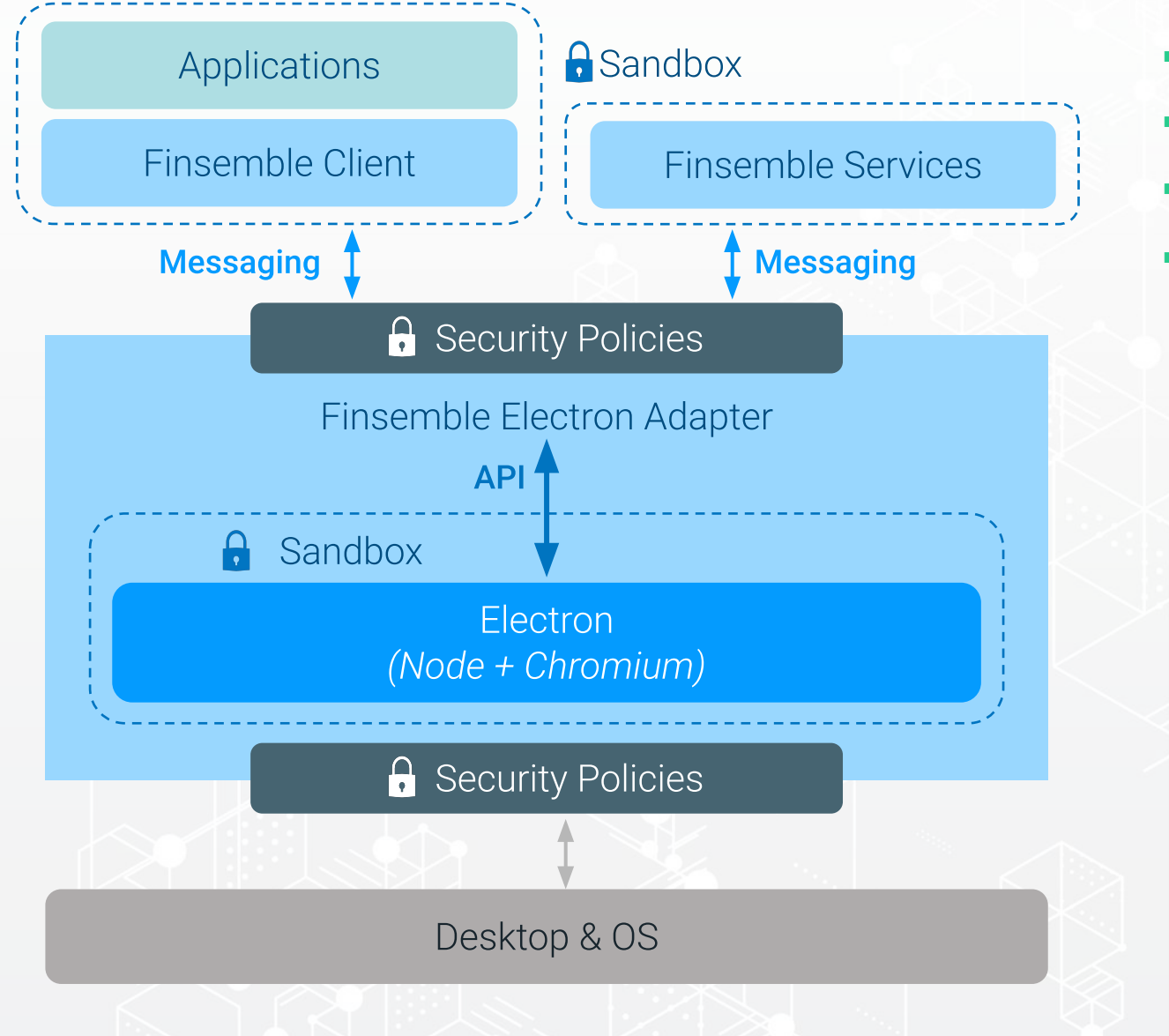

- Leveraged use of Chromium, Electron & SEA
- Layers of protection, least-privilege by default
- Only vendor to provide 100% full source to clients
- Third-party security assessment by Bishop Fox

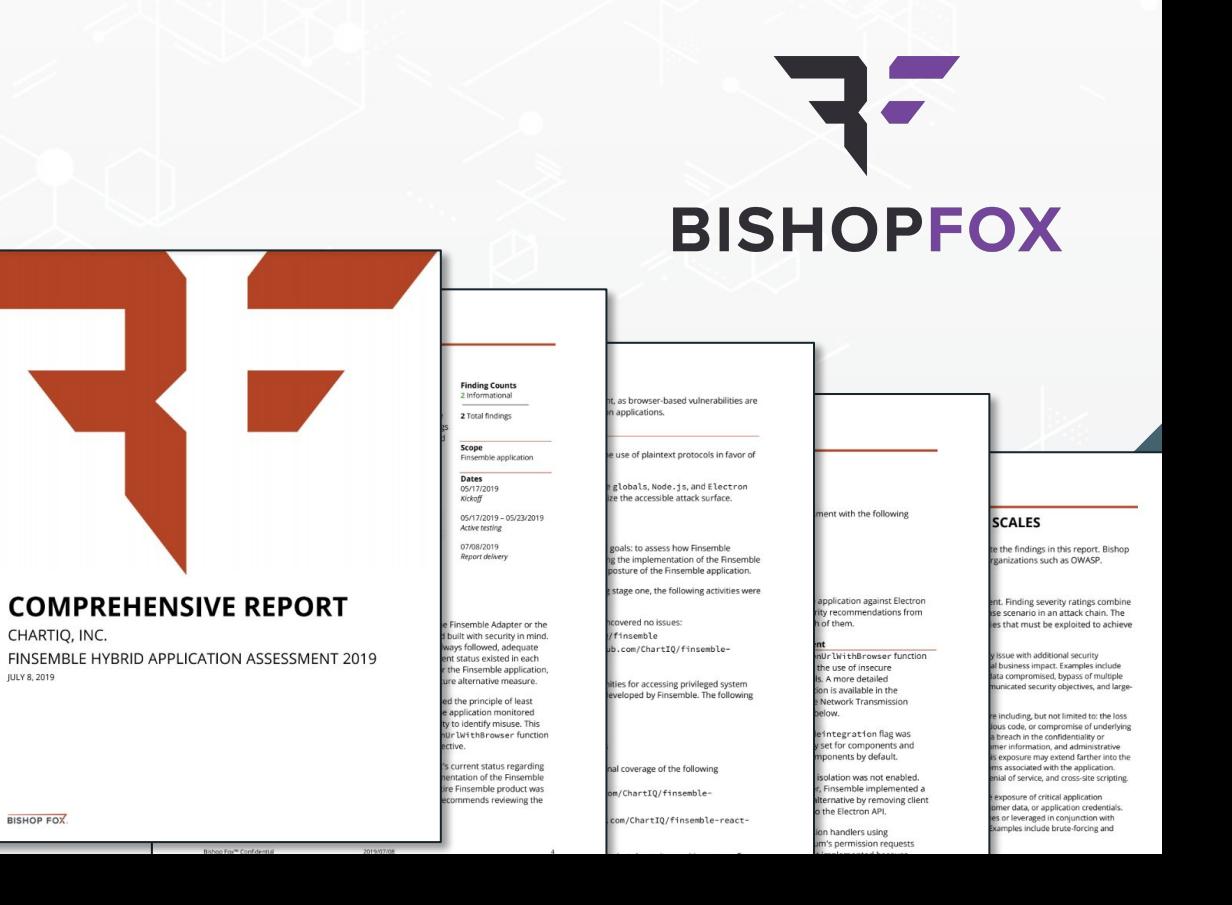

#### Takeaways

- Electron isn't designed to be secure out-of-the-box
- Building a 'Smart Desktop' leveraging web deployment create new risks to manage
- Electron project cares deeply about the security of your applications  $\bullet$ 
	- 17-point security checklist for securing untrusted content  $\circ$
	- Implementing the checklist eliminates many of the benefits of using the container  $\circ$
- Policy-based security and Desktop Services provide the answer to practical development
- Secure Electron Adapter provides an ideal foundation to build on

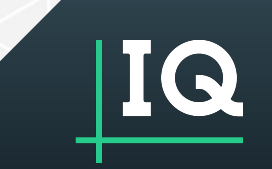

## Questions?

**Thank you for attending.**

**Contact us at [info@chartiq.com](mailto:info@chartiq.com)**